## Cheatography

**Python IDLE Shell**

## Python Basics Cheat Sheet by [sachua](http://www.cheatography.com/sachua/) via [cheatography.com/83339/cs/19814/](http://www.cheatography.com/sachua/cheat-sheets/python-basics)

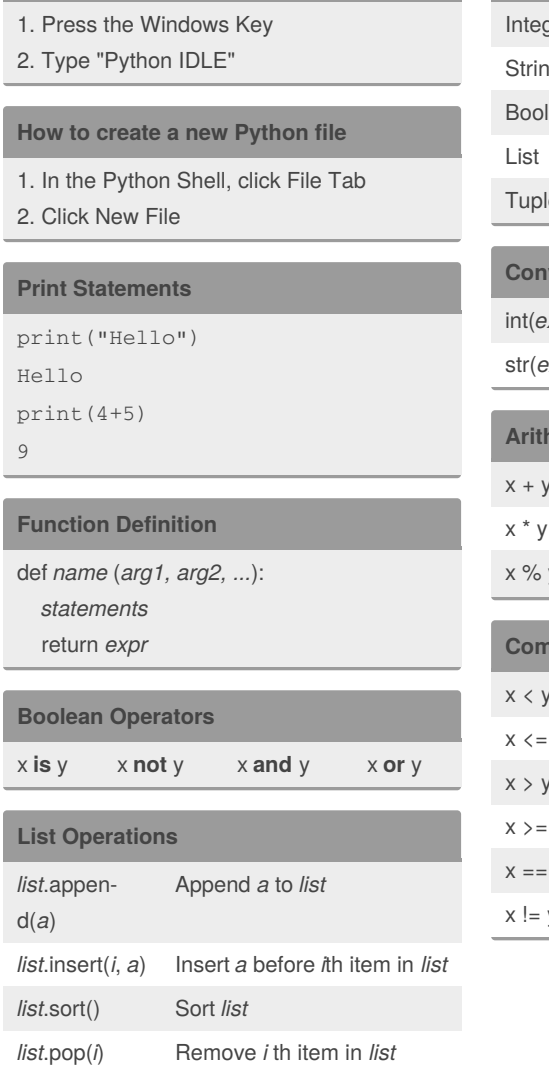

## By **sachua**

[cheatography.com/sachua/](http://www.cheatography.com/sachua/)

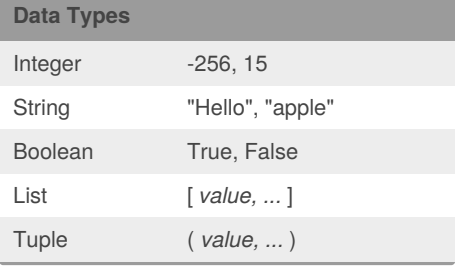

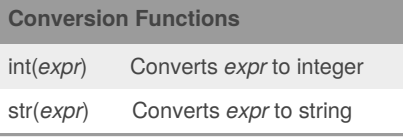

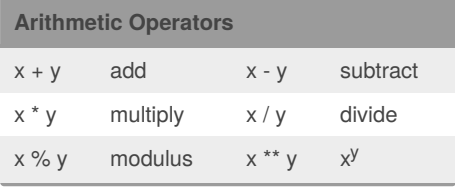

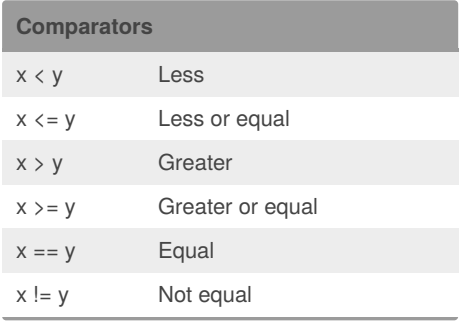

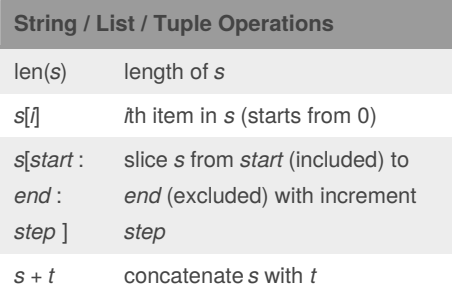

## **Statements**

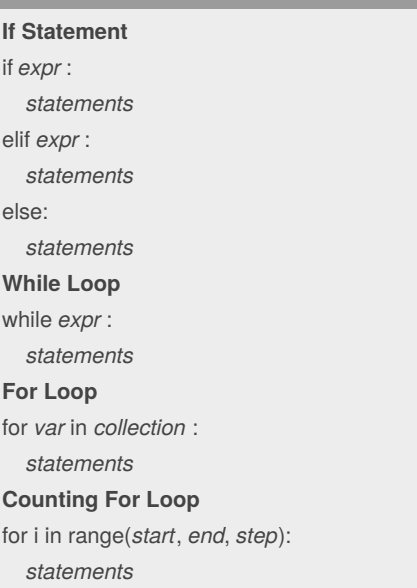

Published 12th June, 2019. Last updated 12th June, 2019. Page 1 of 1.

Sponsored by **CrosswordCheats.com** Learn to solve cryptic crosswords! <http://crosswordcheats.com>